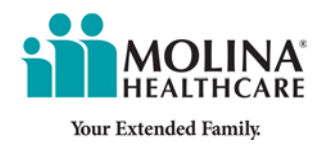

## **Molina Marketplace**

**Training Module FAQs/Troubleshooting** 

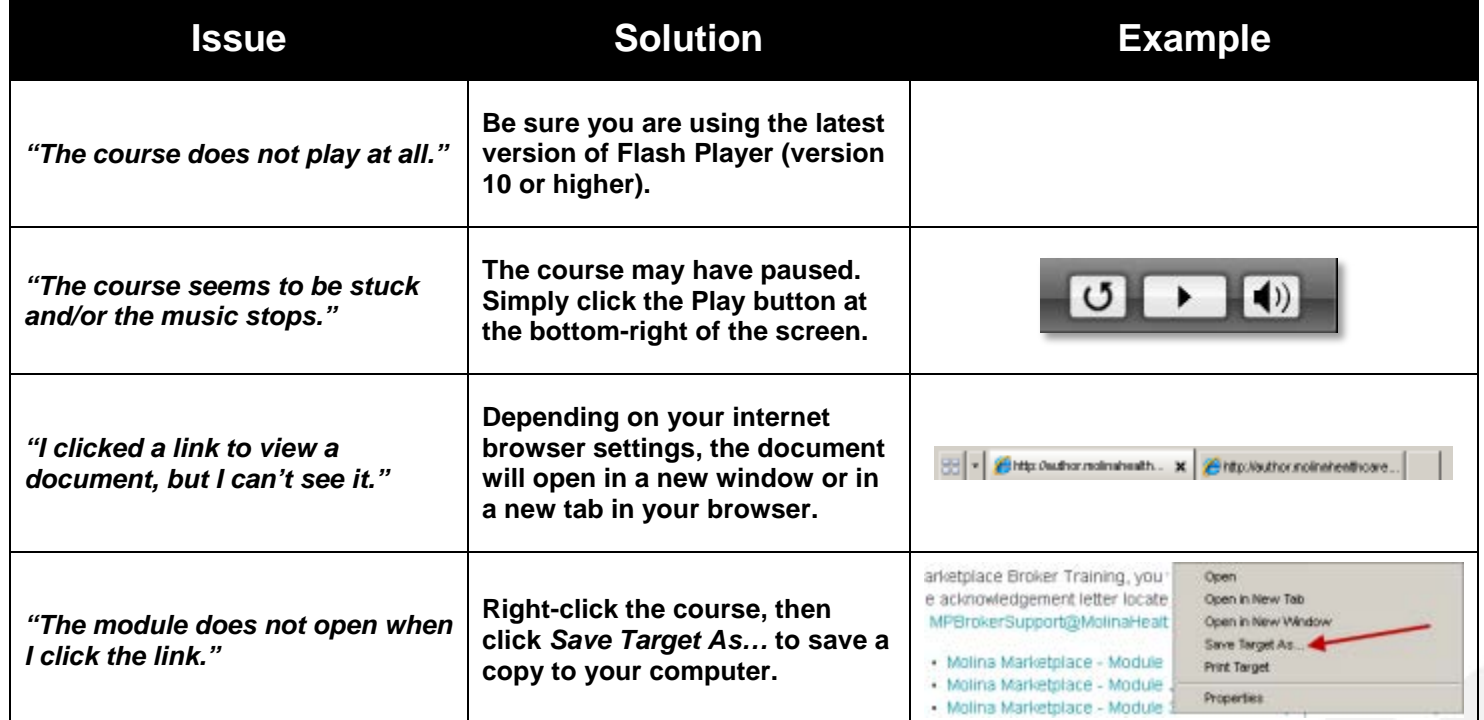

 **200 Oceangate, Suite 100 | Long Beach, CA 90802**

MolinaHealthcare.com